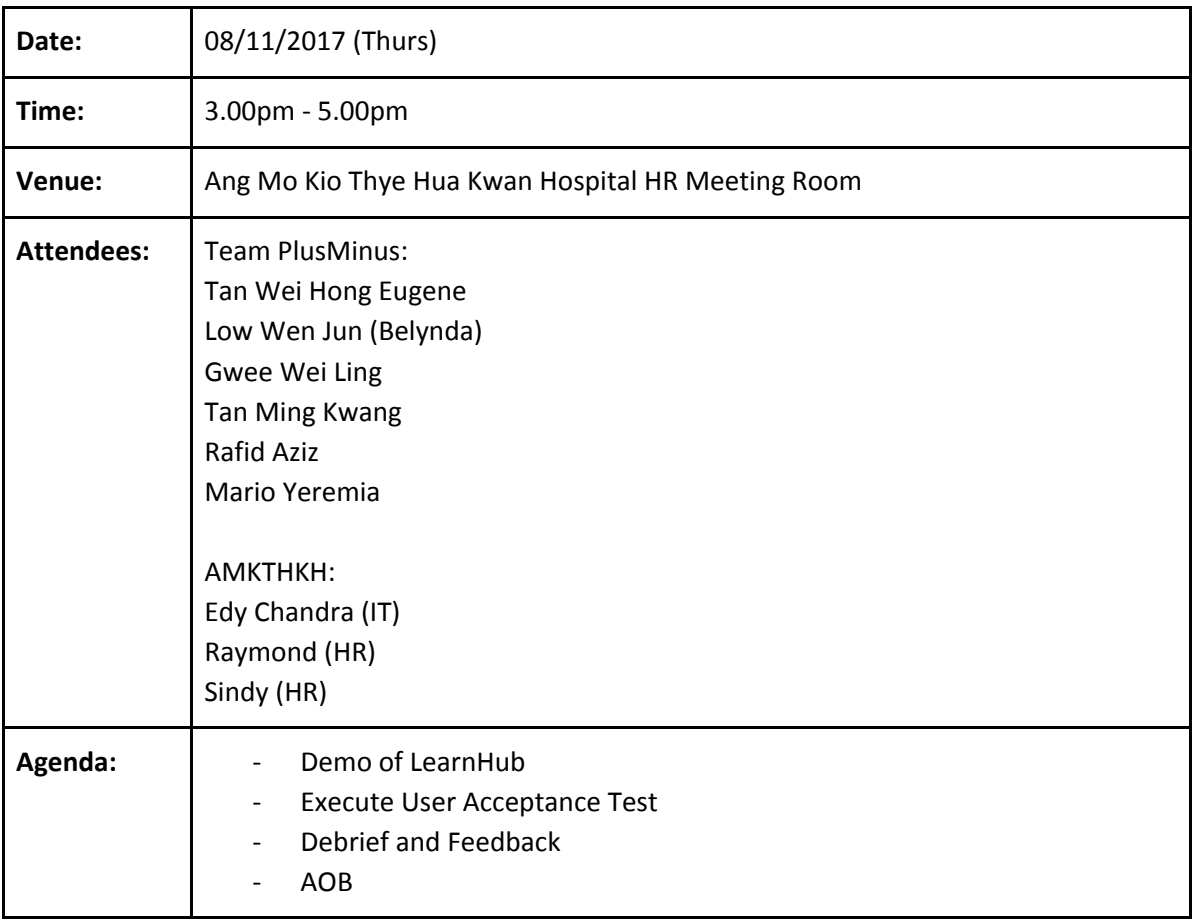

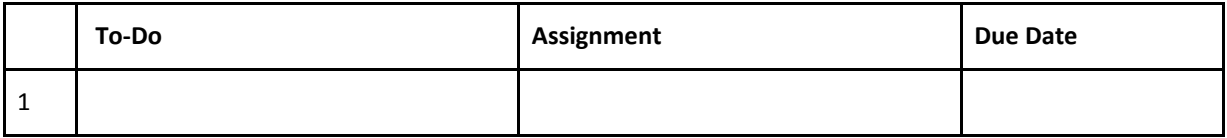

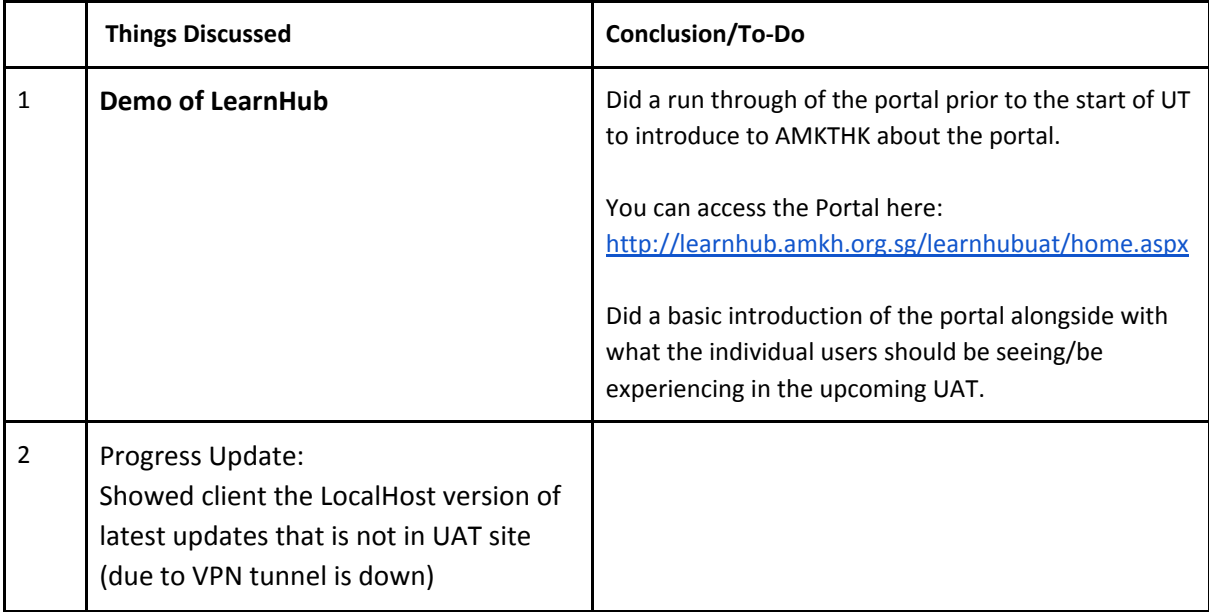

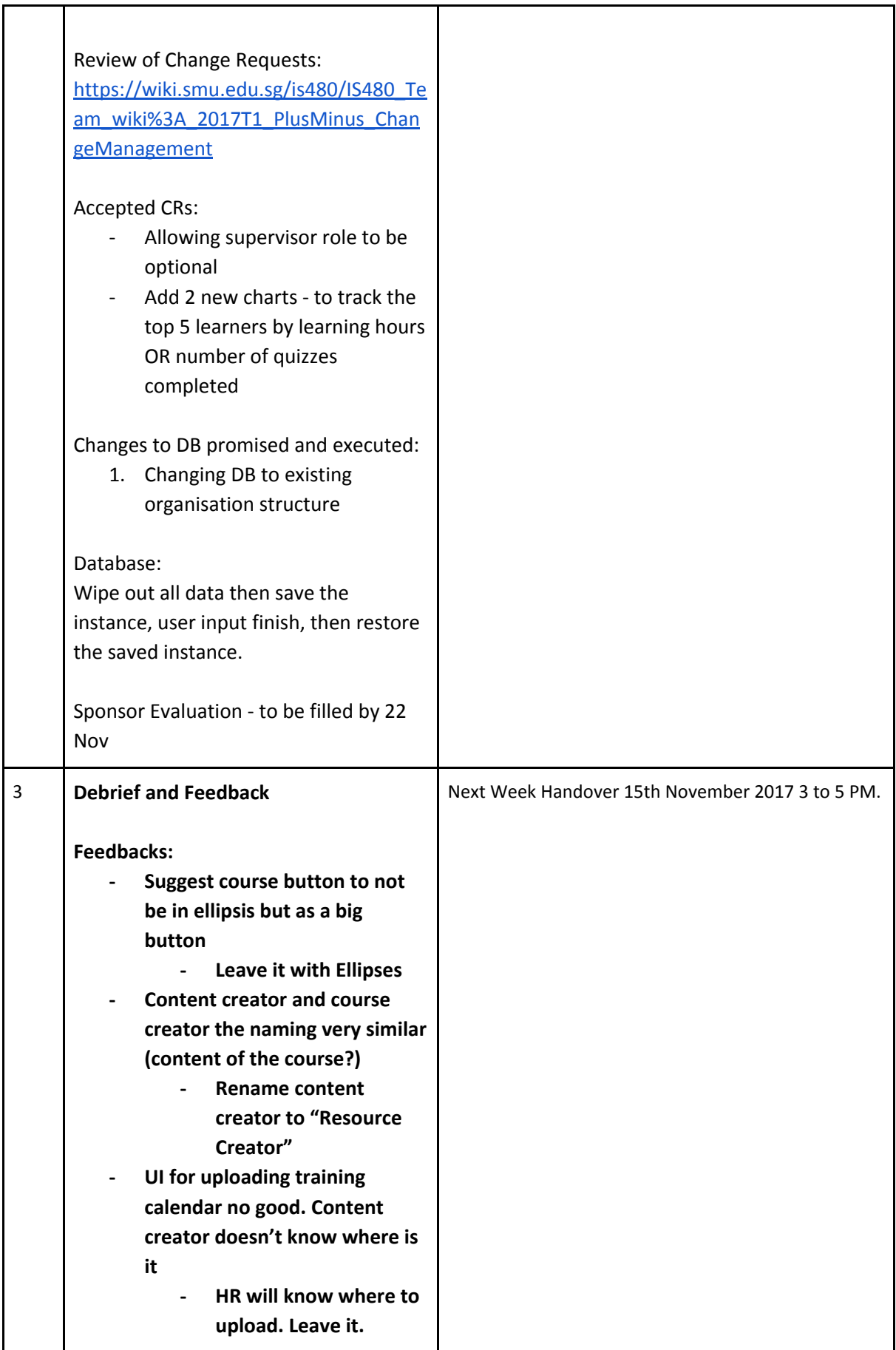

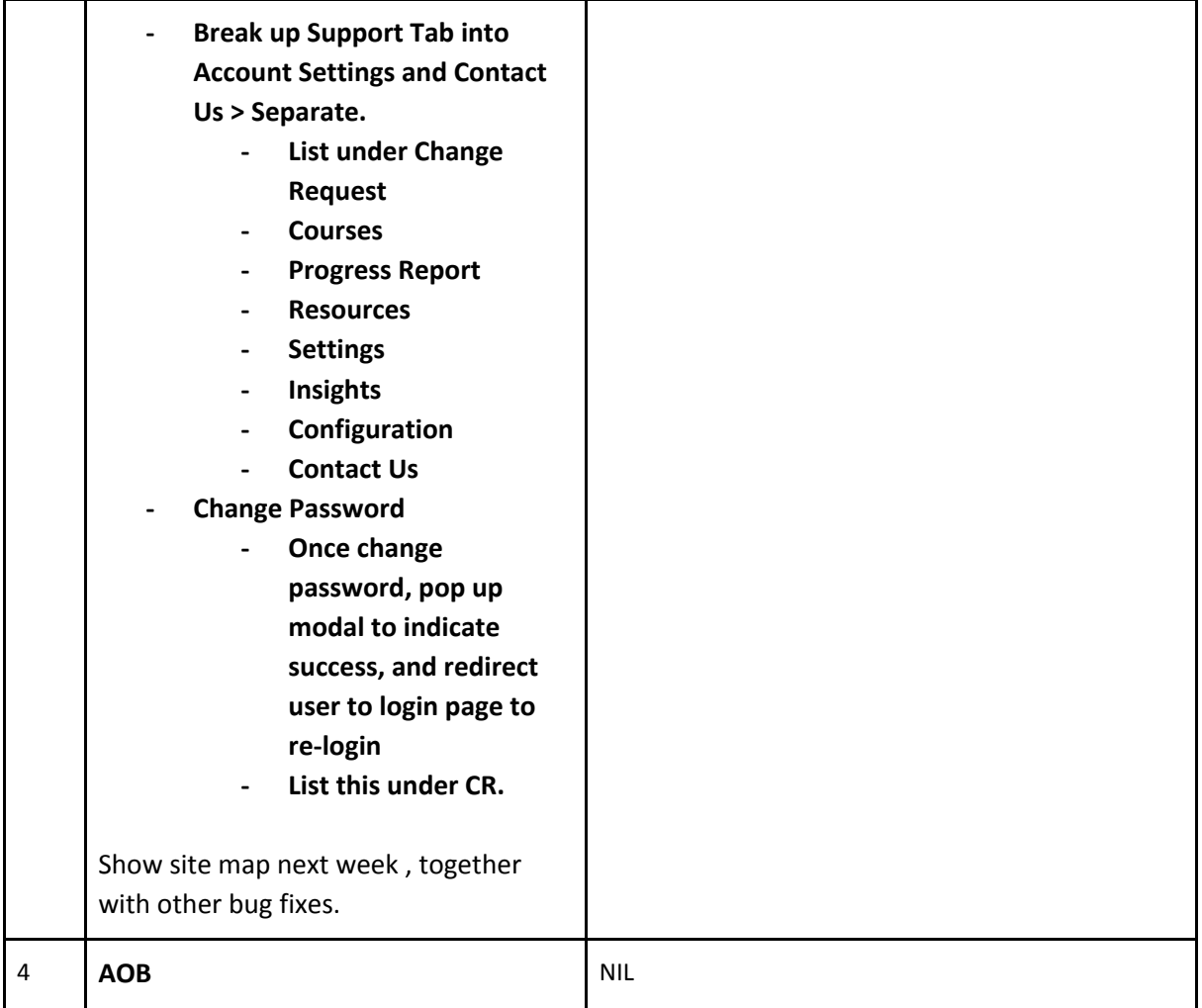

The meeting was adjourned at 5.00pm. These minutes will be circulated and adopted if there are no amendments reported in the next three days.

Prepared by, Low Wen Jun